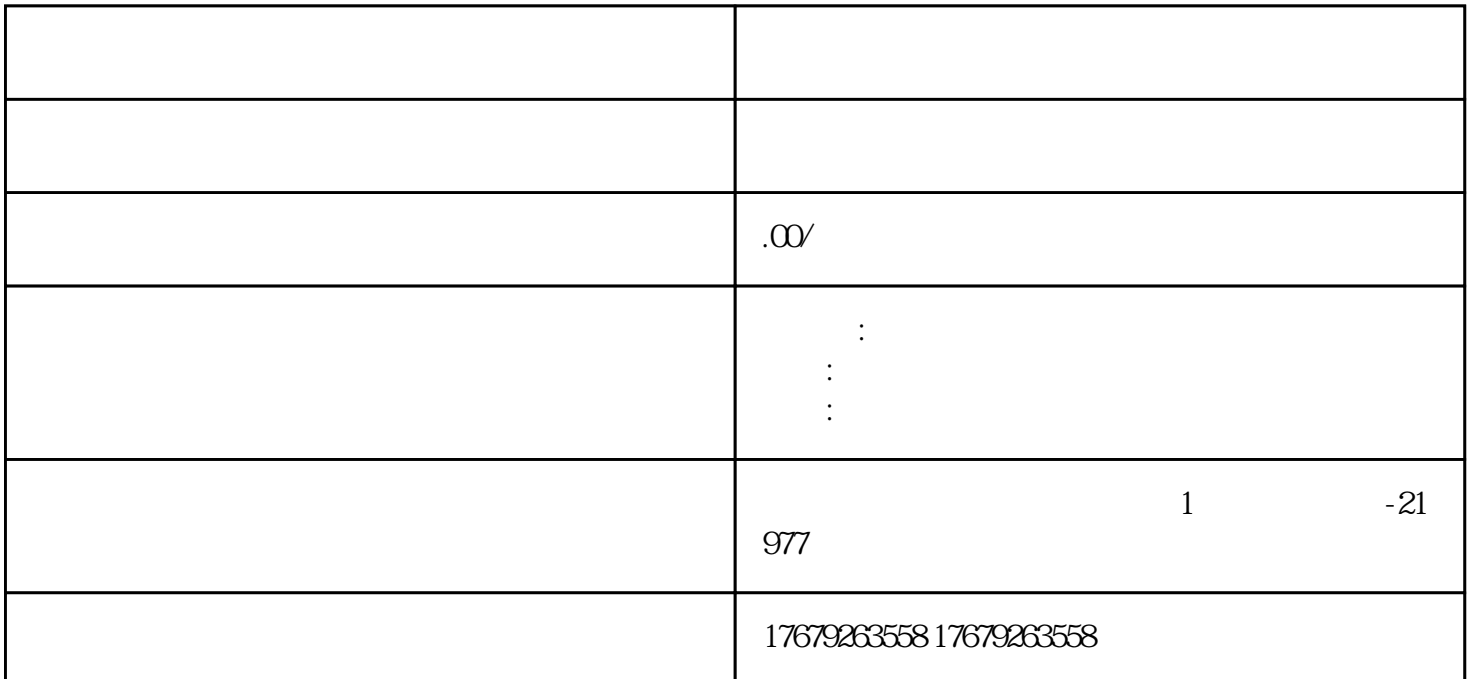

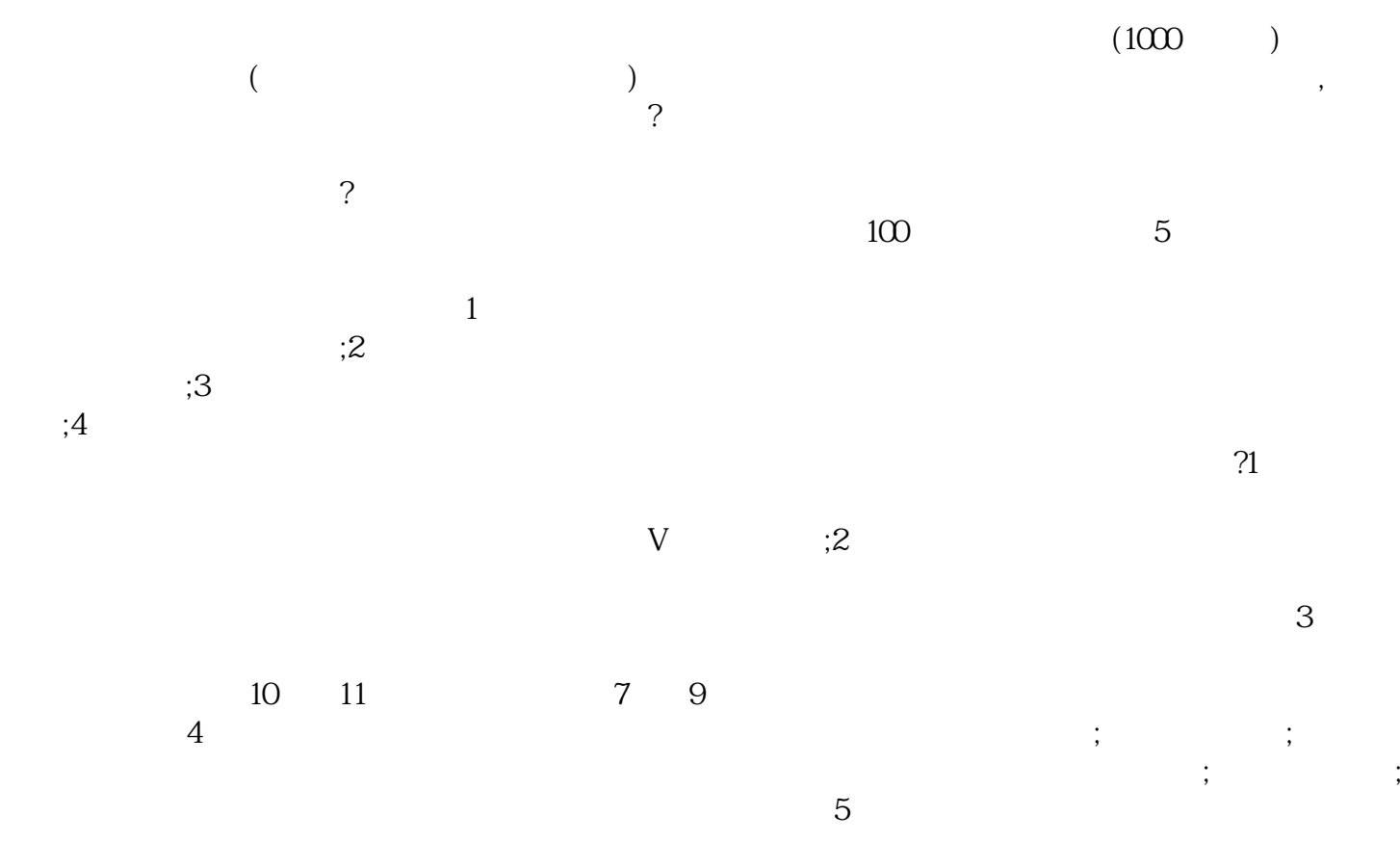

 $6<sub>g</sub>$ 

 $\cdot$  $\overline{1}$  $\overline{c}$ 

 $\overline{4}$  $\ddot{\mathbf{a}}$ " ,,

 $\overline{?}$ 

 $\alpha$ 

 $\overline{3}$